Değerli Ders Sorumlularımız,

## Kişisel verilerinizin güvenliği için;

- 1- Zoom uygulamasını kullanmaya başlamadan önce tüm resmi işlerinize (banka, e-devlet gibi) uygulamalarınızı kapattığınızdan ve **güvenli çıkış** yaptığınızdan emin olunuz.
- 2- Zoom ile yaptığınız canlı ders linklerini **herkese açık herhangi bir elektronik platform veya uygulamadan (whatsapp, facebook, twitter vb.) paylaşmayınız**. Linklerisadece e-ders platformumuz üzerinden (eders.bartin.edu.tr) ilgili haftada paylaşmanız gerekmektedir. Öğrencilerinizi de farklı platformlarda paylaşmamaları gerektiğine dair uyarmanızı öneririz.
- 3- Güvenli Zoom kullanımı ile teknik olarak diğer yapabileceklerinizi sizinle ayrıntılı olarak uzem.bartin.edu.tr adresindeki **Uzaktan Ders (Eğitmen)** sayfasında Güvenli Zoom Kullanımı başlığıyla paylaştık.
- 4- Elektronik platformlarda yüzde yüz güvenliğin oldukça zor olduğunu unutmayınız. Ders ve ders haricindeki diğer işlemleriniz için şifrelerinizi **harf, karakter ve rakamı** birlikte içerecek şekilde oluşturmayı alışkanlık haline getirmeniz güvenliğinizi artıracaktır.
- 5- Bir sonraki sayfada Zoom ile gerçekleştireceğiniz canlı derslere ilişkin bir **algoritma** yer almaktadır. Algoritmaya göre **canlı derslerinizi gerçekleştirebilirsiniz**.

Saygılarımızla

İyi Çalışmalar Dileriz

## **Zoom ile Canlı Ders Gerçekleştirme Algoritması**

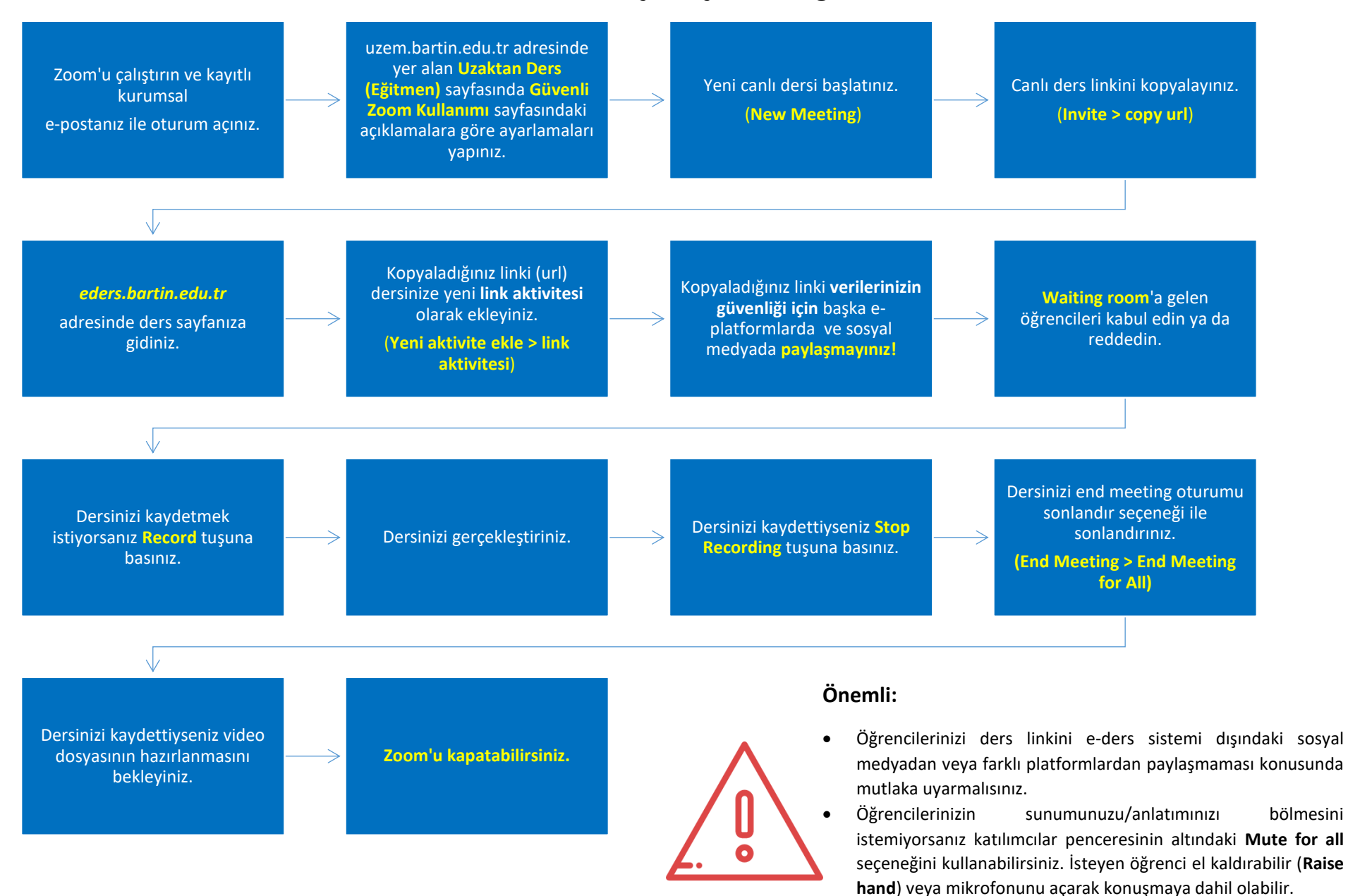